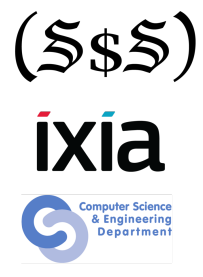

#### Session 12 Return oriented programming

Security Summer School

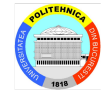

# **Hexacallemen**

ACS/Ixia/Hexcellents

### Protection Mechanisms

NX

ASLR

### Protection Mechanisms

- NX
- ASLR
- Bypass using ret2libc: call mprotect to 'reprotect' the stack with executable rights
- NX
- ASLR
- Bypass using ret2libc: call mprotect to 'reprotect' the stack with executable rights
- Issue 1: Some kernels (e.g. on iOS) only run signed code. mprotect won't work
- NX
- ASLR
- Bypass using ret2libc: call mprotect to 'reprotect' the stack with executable rights
- Issue 1: Some kernels (e.g. on iOS) only run signed code. mprotect won't work
- Issue 2: Using ret21ibc we can call at most 2 functions. What if we need more?

## Example

We want to call f1(0xAB, 0xCD) and then f2(0xEF, 0x42)

 $\bullet$  RET+0x00: addr of f1 RET+0x04: addr of f2 (return address after f1)  $RET+0x08: 0xAB$  (param1 of f1) **RET+0x0c:**  $0xCD$  (param2 of f1) and  $0xEF$  (param1 of f2)  $RET+0x10: 0x42$  (param2 of f2)

### Example

We want to call f1(0xAB, 0xCD) and then f2(0xEF, 0x42)

 $\bullet$  RFT+ $0x00$ : addr of f1 RET+0x04: addr of f2 (return address after f1)  $RET+0x08: 0xAB$  (param1 of f1) RET+0x0c:  $0xCD$  (param2 of f1) and  $0xEF$  (param1 of f2)  $RET+0x10: 0x42$  (param2 of f2)

• Value conflict

# NOP Analogy

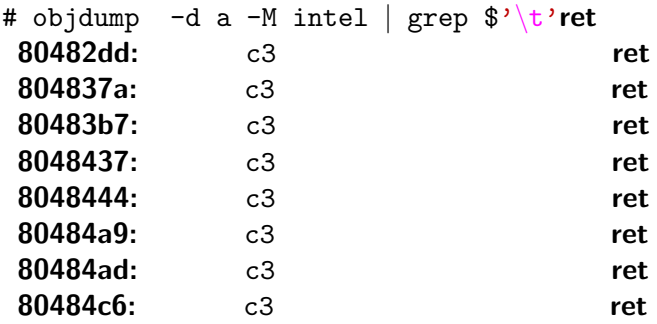

## NOP Analogy payload variant 1

- RET + 0x00: 0x80482dd
- RET + 0x04: 0x80482dd
- RET + 0x08: 0x80482dd
- RET + 0x0c: 0x80482dd
- RET + 0x10: 0x80482dd

## NOP Analogy payload variant 2

- RET + 0x00: 0x80482dd
- $RET + 0x04: 0x804837a$
- RET + 0x08: 0x80483b7
- RET + 0x0c: 0x8048437
- $RET + 0x10: 0x80484c6$

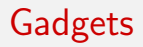

- In ROP the basic building block is the ret instruction
- Any group of instructions that ends with ret is called a gadget

# **Gadgets**

- In ROP the basic building block is the ret instruction
- Any group of instructions that ends with ret is called a gadget
- $\bullet$  0x8048443: pop ebp, ret 0x80484a7: pop edi, pop ebp, ret  $0x8048441$ : mov ebp, esp, pop ebp, ret  $0x80482$ da: pop eax, pop ebx, leave, ret  $0x80484c3$ : pop  $ex$ , pop  $ebx$ , leave, ret

## **Gadgets**

- In ROP the basic building block is the ret instruction
- Any group of instructions that ends with ret is called a gadget
- $\bullet$  0x8048443: pop ebp, ret 0x80484a7: pop edi, pop ebp, ret  $0x8048441$ : mov ebp, esp, pop ebp, ret  $0x80482$ da: pop eax, pop ebx, leave, ret  $0x80484c3$ : pop  $ex$ , pop  $ebx$ , leave, ret

• What can we do with gadgets?

#### Ransom Note

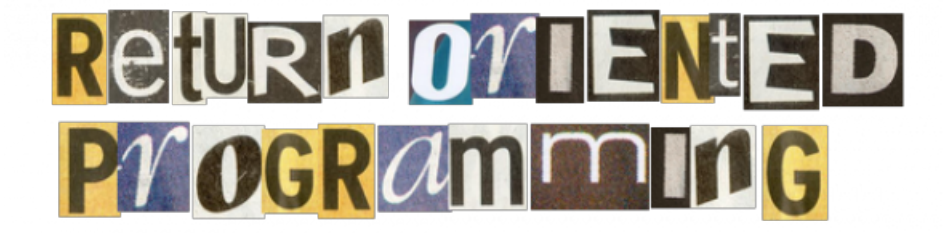

#### Pop to achieve a certain state

- Some architectures (x86 64, ARM, etc) use registers for function parameters
- Even simple exploits require ROP
- Let's see system('/bin/sh') 32 vs 64

#### Pop to achieve a certain state

- Some architectures (x86<sub>-64</sub>, ARM, etc) use registers for function parameters
- Even simple exploits require ROP
- Let's see system('/bin/sh') 32 vs 64
- Payload x86: RET+0x00: addr of system RET+0x04: JUNK RET+0x08: addr of '/bin/sh' (param1)

#### Pop to achieve a certain state

- Some architectures (x86<sub>-64</sub>, ARM, etc) use registers for function parameters
- Even simple exploits require ROP
- Let's see system('/bin/sh') 32 vs 64
- Payload x86: RET+0x00: addr of system RET+0x04: JUNK  $RET+0x08$ : addr of '/bin/sh' (param1)
- $\bullet$  Payload  $x86_64$ : RET+0x00: addr of 'pop rdi; ret' (rdi is param1)  $RET+0x08$ : addr of '/bin/sh' RET+0x10: addr of system

#### Pop to clear the stack

- Remember we wanted to call f1(0xAB, 0xCD) and then f2(0xEF, 0x42)
- $\bullet$  RET+0x00: addr of f1  $RET+0x04$ : addr of (pop eax, pop ebx, ret) RET+0x08: 0xAB (param1 of f1)  $RET+0x0c: 0xCD$  (param2 of f1)  $RET+0x10$ : addr of f2 RET+0x14: JUNK RET+0x18: 0xEF (param1 of f2)  $RET+0x1c: 0x42$  (param2 of f2)
- It turns out you can actually execute anything given enough ROP gadgets
- <https://github.com/pakt/ropc>